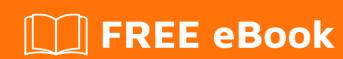

# LEARNING hadoop2

Free unaffiliated eBook created from **Stack Overflow contributors.** 

## **Table of Contents**

| About                                   |   |
|-----------------------------------------|---|
| Chapter 1: Getting started with hadoop2 | 2 |
| Remarks                                 | 2 |
| Examples                                | 2 |
| Installation or Setup                   | 2 |
| Chapter 2: YARN - MapReduce 2           |   |
| Introduction                            | 3 |
| Examples                                | 3 |
| YARN Anatomy                            |   |
| Credits                                 |   |

## **About**

You can share this PDF with anyone you feel could benefit from it, downloaded the latest version from: hadoop2

It is an unofficial and free hadoop2 ebook created for educational purposes. All the content is extracted from Stack Overflow Documentation, which is written by many hardworking individuals at Stack Overflow. It is neither affiliated with Stack Overflow nor official hadoop2.

The content is released under Creative Commons BY-SA, and the list of contributors to each chapter are provided in the credits section at the end of this book. Images may be copyright of their respective owners unless otherwise specified. All trademarks and registered trademarks are the property of their respective company owners.

Use the content presented in this book at your own risk; it is not guaranteed to be correct nor accurate, please send your feedback and corrections to info@zzzprojects.com

# **Chapter 1: Getting started with hadoop2**

## **Remarks**

This section provides an overview of what hadoop2 is, and why a developer might want to use it.

It should also mention any large subjects within hadoop2, and link out to the related topics. Since the Documentation for hadoop2 is new, you may need to create initial versions of those related topics.

## **Examples**

**Installation or Setup** 

Detailed instructions on getting hadoop2 set up or installed.

Read Getting started with hadoop2 online: https://riptutorial.com/hadoop2/topic/9304/getting-started-with-hadoop2

# Chapter 2: YARN - MapReduce 2

#### Introduction

YARN stands for Yet Another Resource Negotiator.

**Brief History:** 

YARN was developed by Yahoo in 2010 as a substitute of Map Reduce 1. It was able to overcome disadvantages which were present in Map Reduce 1.

Introduction

In Map Reduce 1 Job Tracker was used to both the Job scheduling and Task Monitoring. This lead to the bottleneck in scalability of the cluster. YARN separate this two roles into 2 separate daemons which are Resource Manager and Application Master.

### **Examples**

#### **YARN Anatomy**

#### **Components**

**Resource Manager**: It is the ultimate authority that allocates resource among all application in the system. It is also responsible for allocating container in which application master will start and initializing it after container allocation for application master.

**Node Manager**. It is responsible for monitoring container and their resource usage on any given node on which it is running.

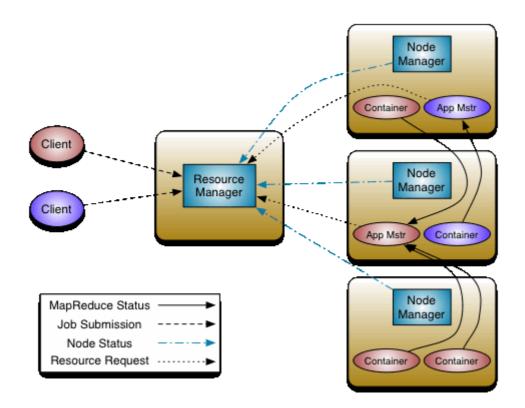

**Application Master**: It is responsible for negotiating with Resource Manager for allocation of required resources on data node for executing any job and also coordinating with node manager to execute the job and monitor the containers and their resource consumption.

**Container**: It represent resources like CPU, Memory, Disk etc. required for processing of the any job. It is the result of successful resource allocation from the resource manager. Container grant the right to application master to use a specific amount of resource on a specific machine (node) in a cluster. There can be multiple containers on the same machine.

#### **Process of Job Execution**

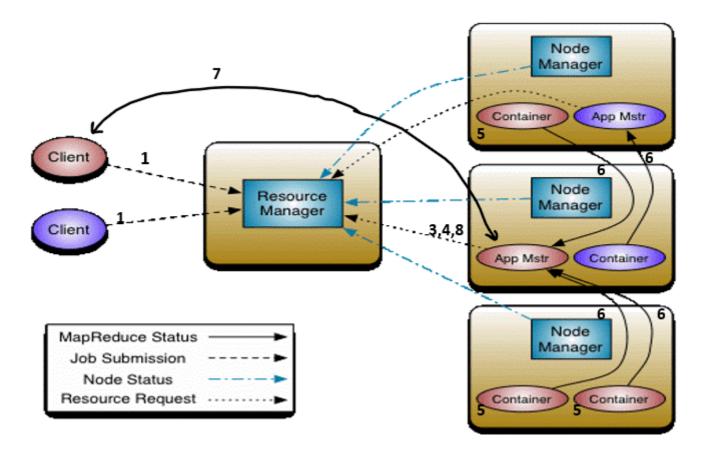

- 1. User/Client submit the application and specification for application master are generated.
- 2. Resource manager takes responsibility to allocate specified container in which Application Master will start, then it initiates Application Master. Each job gets it's own separate Application Master.
- 3. Application Master boot up and register with the Resource manager. This help client to get to know certain required details of jobs execution directly via Application Master.
- 4. Application Master then makes a request to the resource manager for allocation of the containers with required resources in order to execute the job on nodes. This resource request is made via Resource Request Protocol (RRP).
- 5. On successful container allocation Application Master introduce the containers to Node Manager It also provides details related to the allocation for launching containers on the node. Before starting container Node Manager verifies container allocation with Resource Manager to avoid fake allocation.
- 6. When Application code executes within the container, the container provides appropriate information to its Application Master via Application Specific Protocol (ASP).
- 7. During execution client directly connect with Application Master to get Status, Progress etc. via Application Specific Protocol.
- 8. Once the process of the application submitted by the user is complete, Application Master deregister itself with Resource Manager and shut down, allowing the allocated container for it to release and reuse Along with it, all the containers acquired for the job are released

| а      | again.                        |                        |                   |                |       |
|--------|-------------------------------|------------------------|-------------------|----------------|-------|
| Read \ | YARN - MapReduce 2 online: ht | ttps://riptutorial.com | m/hadoop2/topic/9 | 305/yarnmapred | uce-2 |
|        |                               |                        |                   |                |       |
|        |                               |                        |                   |                |       |
|        |                               |                        |                   |                |       |
|        |                               |                        |                   |                |       |
|        |                               |                        |                   |                |       |
|        |                               |                        |                   |                |       |
|        |                               |                        |                   |                |       |
|        |                               |                        |                   |                |       |
|        |                               |                        |                   |                |       |
|        |                               |                        |                   |                |       |
|        |                               |                        |                   |                |       |
|        |                               |                        |                   |                |       |
|        |                               |                        |                   |                |       |
|        |                               |                        |                   |                |       |
|        |                               |                        |                   |                |       |
|        |                               |                        |                   |                |       |
|        |                               |                        |                   |                |       |
|        |                               |                        |                   |                |       |
|        |                               |                        |                   |                |       |
|        |                               |                        |                   |                |       |
|        |                               |                        |                   |                |       |
|        |                               |                        |                   |                |       |

# **Credits**

| S.<br>No | Chapters                     | Contributors    |
|----------|------------------------------|-----------------|
| 1        | Getting started with hadoop2 | Community       |
| 2        | YARN - MapReduce<br>2        | siddhartha jain |